## **Δημιουργία προσωρινών λογαριασμών πρόσβασης στο ασύρματο δίκτυο CS-Wifi για επισκέπτες του Τμήματος Πληροφορικής**

- 1. Η δημιουργία του λογαριασμού θα γίνεται εναλλακτικά:
	- a. Από τον καθηγητή ο οποίος καλεί τον επισκέπτη ή
	- b. Από την ΟΤΥ για λογαριασμό του καθηγητή
- 2. Η δημιουργία του λογαριασμού θα γίνεται μέσω διαδικτυακής εφαρμογής κατόπιν ταυτοποίησης του ενδιαφερόμενου καθηγητή ή κάποιου μέλους της ΟΤΥ. Ο πρόσβαση στην σελίδα θα είναι εφικτή μέσω HTTTPS **ΜΟΝΟ**
- 3. Στην εφαρμογή θα πρέπει να συμπληρώνεται το όνομα του επισκέπτη και θα είναι αυτόματα επιλεγμένη η διάρκεια λειτουργίας του λογαριασμού για μια μέρα. Θα υπάρχει δυνατότητα αλλαγής της διάρκειας ενεργοποίησης του λογαριασμού μέχρι 7 μέρες.
- 4. Σε περίπτωση δημιουργίας του λογαριασμού από μέλος της ΟΤΥ θα επιλέγεται και το όνομα του καθηγητή εκ μέρους του οποίου γίνεται ο λογαριασμός

## **Χαρακτηριστικά λογαριασμού:**

Οι λογαριασμοί που θα χρησιμοποιούνται για την πρόσβαση στο ασύρματο δίκτυο (ΑΔ) cs-wifi θα έχουν τα ακόλουθα χαρακτηριστικά:

- 1. Το username θα είναι της μορφής wsuser### where ### ενας αύξων αριθμός από 0 – 999 ο οποίος θα επιστρέφει στο μηδέν μετά το 999
- 2. Θα ανήκουν σε ξεχωριστό OU στο οποίο δεν θα επιτρέπετε το interactive login.
- 3. H ιστοσελίδα που θα δημιουργεί τους λογαριασμούς θα το κάνει μέσω ενός χρήστη που θα μπορεί να δημιουργεί λογαριασμούς μόνο στο συγκεκριμένο OU.
- 4. Ο Χρήστης δεν θα μπορεί να αλλάξει κωδικό πρόσβασης και ο κωδικός πρόσβασης δεν θα λήγει κατά τη διάρκεια ζωής του λογαριασμού.
- 5. Κατά την δημιουργία του λογαριασμού θα γίνετε καταγραφή σε ένα αρχείο με τα ακόλουθα στοιχεία:
	- a. Όνομα αιτητή
	- b. Όνομα επισκέπτη
	- c. Username /password assigned
	- d. Ημερομηνία δημιουργίας και λήξης
- 6. Τα πιο πάνω θα αποστέλλονται και με ηλ. Ταχυδρομείο τόσο στον αιτητή όσο και στην ΟΤΥ.

## **Δημιουργία λογαριασμών**

Θα γίνεται με την συμπλήρωση μιας φόρμας online

O Λογαριασμός θα δημιουργείται αυτόματα και θα εμφανίζεται μια εκτυπώσιμη σελίδα με τα διακριτικά και τους όρους χρήσης του δικτύου.

O Λογαριασμός θα λήγει αυτόματα μετά την παρέλευση του επιλεγμένου χρόνου

**Οι ακαδημαϊκοί** θα μπορούν να δημιουργούν λογαριασμούς συμπληρώνοντας την πιο κάτω φόρμα

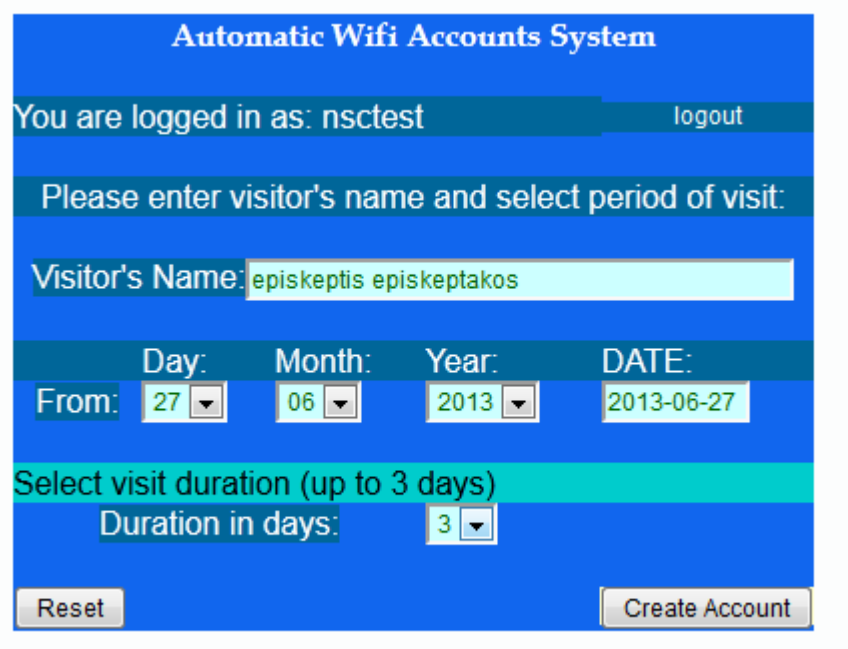

**Τα μέλη της ΟΤΥ** θα μπορούν να δημιουργούν λογαριασμούς συμπληρώνοντας την πιο κάτω φόρμα

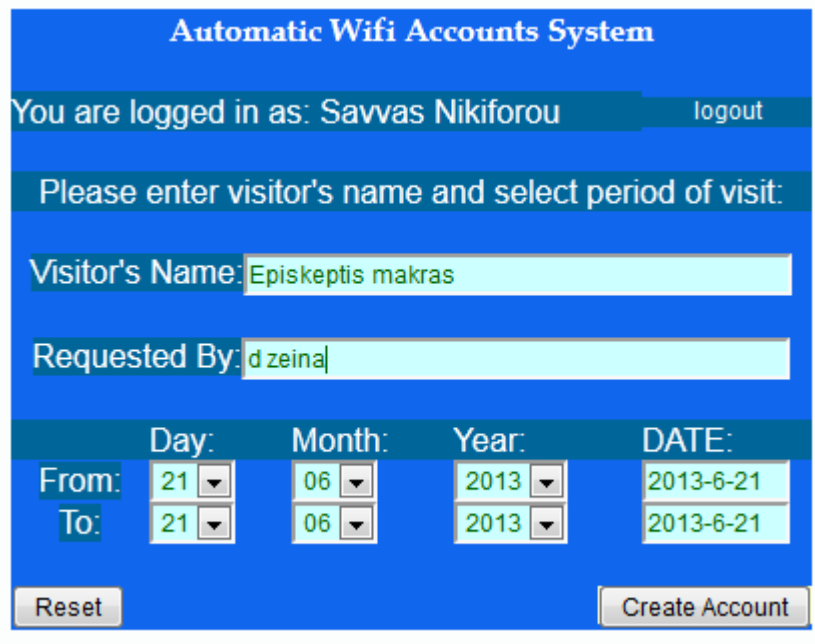

## *Για συνέδρια μικρής διαρκείας μπορεί να εφαρμοστεί μια από τις ακόλουθες μεθόδους*

- 1- Δημιουργία ενός ανοικτού SSID για την συνάντηση που θα είναι σε λειτουργία μόνο κατά την διάρκεια του. Θα εκπέμπεται μόνο από τα WAPs κοντά στο χώρο διεξαγωγής (Δεν ενδείκνυται)
- 2- Δημιουργία ενός SSID με απλούστερη μέθοδο ταυτοποίησης (π.χ: PSK) και γνωστοποίηση του κλειδιού στους συμμετέχοντες. Προτιμείτε έναντι της πρώτης επιλογής #1 λόγω του ότι πρόσβαση στον κωδικό θα έχουν μόνο οι συμμετέχοντες. To SSID θα εκπέμπεται μόνο κατά τη διάρκεια της συνάντησης.
- 3- Δημιουργία ενός λογαριασμού και γνωστοποίηση των διακριτικών στους συμμετέχοντες. Τα διακριτικά θα είναι ενεργά μόνο κατά τη διάρκεια της συνάντησης. Είναι η πιο απλή και γρήγορη να εφαρμοστεί λύση.